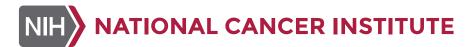

## **NCI Design System Pilot**

# What is the NCI Design System (NCIDS) Pilot?

**Purpose:** Initial rollout of NCI's adaptation of the US Web Design System to DOC owned sites and applications to increase overall user experience and offer opportunities for efficiencies and consistency.

#### **Benefits:**

- NCI teams can more quickly develop and launch websites and web applications in line with NCI, NIH, HHS and federal policies and guidelines
- Modernization through adherence to modern web/digital standards and best practices
- Leverage an expansive network of user research to optimize the design and user experience of informational websites
- Align with the regular practices of modern digital shops and large organizations such as Google Material Design, Apple Human Interface, and Salesforce Lightening

**Timeframe:** Starting in October 2023, lasting 3 to 6 month, to help prepare for the full NCIDS launch in 2024.

## What Will OCPL/ODDC Offer?

OCPL/ODDC will offer the following resources to support the adoption of the NCIDS onto DOC owned, informational sites:

#### 1. <u>NCIDS Documentation Site</u>

The documentation site includes:

- List of components within the design system collection that are available for use
- Information Architecture (IA) and design guidance for each component
- Usable code for the implementation of each component

#### 2. NCIDS Design Kit

This Figma file provides designers with all the components, tokens, & utilities in the NCIDS to create compositions and mock ups.

#### 3. Digital Reference Guide

The Digital Reference Guide provides the definition of terms and naming conventions for primary components and visual design elements across NCI websites.

#### 4. Example NCIDS Site

This NCIDS example site demonstrates OCPL's adoption of the NCIDS.

#### 5. Example NCIDS Repo

This Github repository provides NCIDS project starter examples using common front-end development tools which can serve as a starting point for configuring your own application using NCIDS.

#### 6. NCIDS Node Package Manager (NPM) Download:

- The GitHub Registry for the NCIDS packages:
- <u>NCIDS CSS Package</u> C
- NCIDS JS Package

### Communication and Support Expectations

OCPL/ODDC will provide support regarding the essential attributes of components and component guidance but will not offer support specific to each unique implementation. OCPL/ODDC will commit to the following throughout the duration of the NCIDS Pilot:

- Maintain accuracy and recency of information provided via shared documents and files
- Engage with NCI Pilot users within 2-5 business days of an inquiry to field questions and offer next steps
- Schedule and facilitate cyclical meetings, made available to all DOC NCIDS adopters, to provide broad updates and new information

OCPL/ODDC will use the NCIDS Pilot Teams space to field questions from DOC teams and disseminate new information/ updates. While contributing within the NCIDS Pilot Teams space, please adhere to the following guidelines:

- Use Teams chat to engage with OCPL/ODDC team about NCIDS pilot topics specifically; please do not use the channel to communicate about other ongoing efforts with OCPL/ODDC
- Refrain from adding documents and files to shared group space; internally owned DOC files shall be maintained in private, non-shared, DOC space
- Be prepared to answer clarifying questions from or send additional information to the OCPL Team